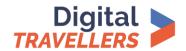

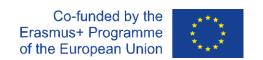

## **Guide: Planning Online Workshops**

Checklist for before online workshops

Use the tick boxes to check your progress.

| What?                                             | Considerations and Suggestions                                                                                                    | Done? |
|---------------------------------------------------|----------------------------------------------------------------------------------------------------|-------|
| Choose a platform                                 | Does the platform have a time limit? Ideally the duration of a workshop should not be limited, but some platforms have limits - for example, the free version of Zoom has a 40-minute limit. An interesting option is to divide a longer meeting into 40-minute sessions with a break in between the sessions. |       |
|                                                   | Can both the facilitator and the participants share their screens (and sound)?                                                                                                    |       |
|                                                   | Is there a chat function so you can send information in real time?                                                                                                    |       |
|                                                   | Is it possible to have a natural conversation with all participants at the same time?                                                                                                    |       |
|                                                   | (It is important that everyone can say something.)                                                                                                    |       |
|                                                   | Can the facilitator and participants see each other (using webcams)?                                                                                                    |       |
|                                                   | Can the facilitator and participants hear each other (using audio)?                                                                                                    |       |
| iii siii                                          | Schedule your online workshop on the selected platform. Set                                                                                                    |       |
|                                                   | the date and specify the start and end time.<br>Generate a link for the planned online workshop, which will be a                                                                                                    |       |
| Organise<br>your<br>workshop                      | symbolic electronic "ticket" to the workshop.                                                                                                    |       |
|                                                   | Send the link to the participants or include the link in the workshop information published on the website/ social media platform 2-3 weeks before the date.                                                                                                    |       |
| Prepare your participants for the online workshop | Ensure that all participants, who have agreed to attend the workshop, have the equipment necessary to participate (computer with internet access, webcam, and microphone).                                                                                                    |       |
|                                                   | Contact the participants, if possible (by phone, email, messenger etc.) and find out about their technical preparedness for the workshop – for example, do they know how to use the link to access the workshop?                                                                                               |       |
|                                                   | Tell participants to test their microphone, camera and internet connection before the workshop.                                                                                                    |       |
|                                                   | Warn participants to be prepared to use their webcams to show themselves to the other participants during the workshop (sometimes participants may refuse).                                                                                                    |       |
| Prepare                                           | Practise using the online platform. Ask colleagues to participate in a practise workshop so you can get to grips with the platform.                                                                                                    |       |
|                                                   | Consider asking a colleague to monitor the chat during the workshop so you can focus on delivering the workshop.                                                                                                    |       |
| yourself for                                      | Think of a Plan B for each activity in case of technical problems.                                                                                                    |       |
| the online<br>workshop                            | Prepare multiple (paper and digital) copies of resources.                                                                                                    |       |

This list is not exhaustive – you can add to it!

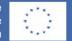

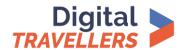

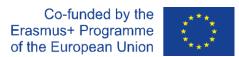

## **Guide: Planning Online Workshops**

## Comparison of online platforms

For the facilitator..

|                                                                                | Zoom                                | Teams                                             | Google Meet                      |
|--------------------------------------------------------------------------------|-------------------------------------|---------------------------------------------------|----------------------------------|
| Navigation through the features                                                | Quite intuitive                     | Less intuitive                                    | Intuitive                        |
| Integration of other<br>team tools<br>(File sharing, calendar<br>linking etc.) | In part (File sharing via the chat) | For teams working with the Microsoft Office suite | (Available on the paying option) |
| Screen sharing<br>(With the possibility to<br>select exactly what is<br>shown) | $\otimes$                           | $\otimes$                                         | $\otimes$                        |
| Breakout rooms<br>(Send participants in sub-<br>groups to separate<br>rooms)   | $\otimes$                           | $\otimes$                                         | (Available on the paying option) |
| Possibility to mute the microphone                                             | $\otimes$                           | $\otimes$                                         | X                                |
| Possibility to do<br>a poll at the<br>meeting's end                            | $\otimes$                           | ×                                                 | X                                |

For the participant...

|                                                                                | Zoom                                        | Teams                                             | Google Meet                      |
|--------------------------------------------------------------------------------|---------------------------------------------|---------------------------------------------------|----------------------------------|
| Navigation through the features                                                | Quite intuitive                             | Less intuitive                                    | Intuitive                        |
| Integration of other<br>team tools<br>(File sharing,<br>calendar linking etc.) | In part (File sharing via the chat)         | For teams working with the Microsoft Office suite | (Available on the paying option) |
| Screen sharing (With<br>the possibility to select<br>exactly what is shown)    | $\otimes$                                   | $\otimes$                                         | $\otimes$                        |
| Change their screen background                                                 | $\otimes$                                   | $\otimes$                                         | (Available on the paying option) |
| Rename themself                                                                | $\otimes$                                   | $\otimes$                                         | ×                                |
| Chat (conversation)                                                            | Disappears after having left the meeting    | Accessible outside of the meeting                 | Accessible optionally            |
| Translation in chat                                                            | X                                           | Automatic translation function                    | $\odot$                          |
| Size of discussions in chat                                                    | Possibility to discuss with specific people | Discussions only with the whole group             | X                                |
| Gif images in chat                                                             | X                                           | Large selection of gif<br>images                  | X                                |